# SPARQL FEDERATION Ray Li

### Introduction to Semantic Web

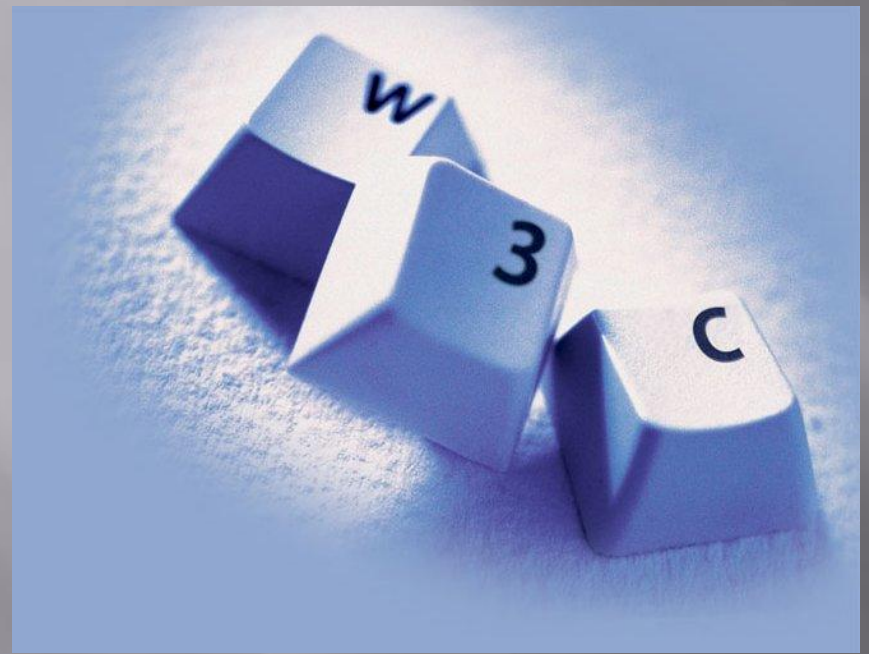

D AIR  $\Box$  N3 **E** RDF SPARQL (all 59 pages of its glorious documentation) Very similar to XML

# Installing CWM(RETE) - "python<br>setup.py install"

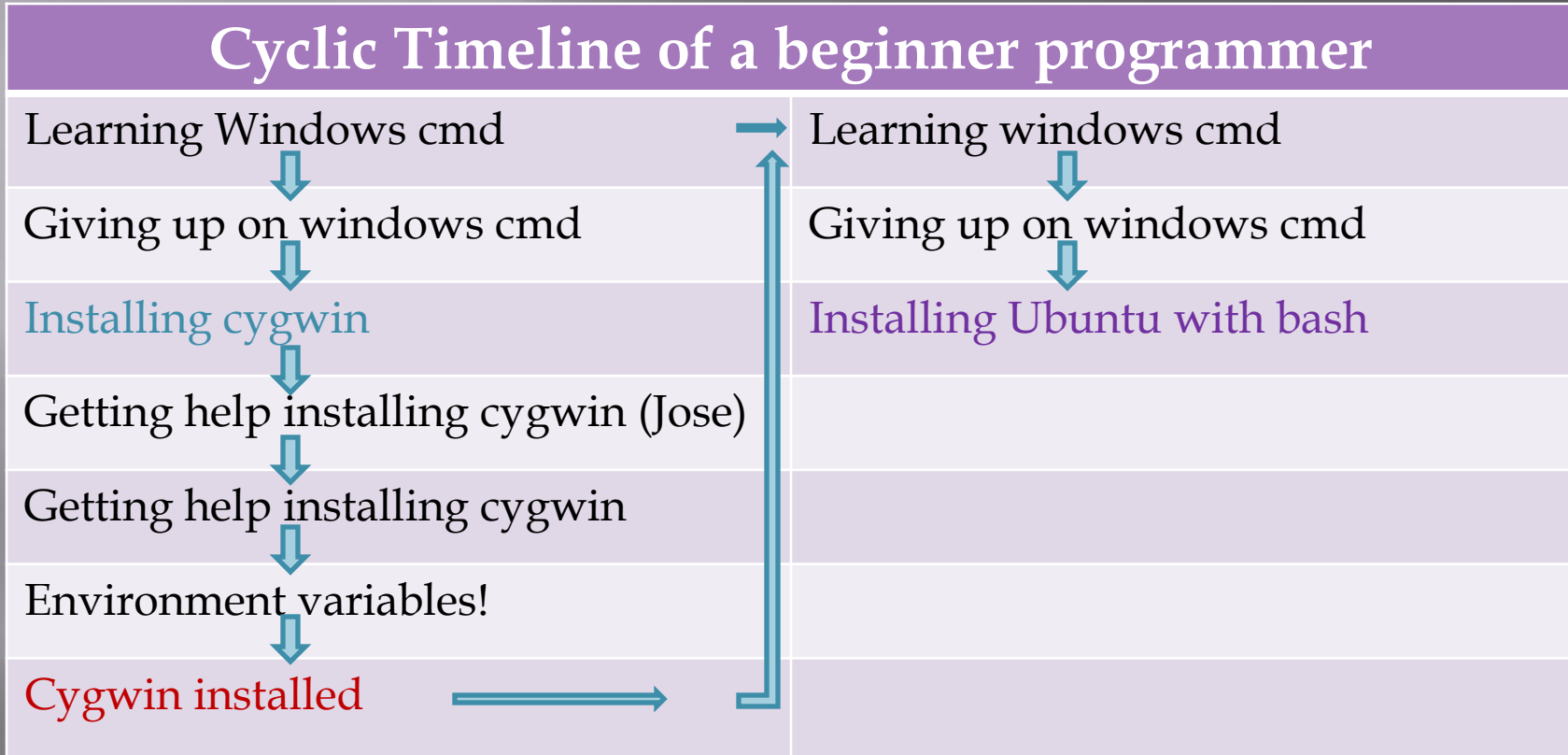

### **SPARQL Endpoints**

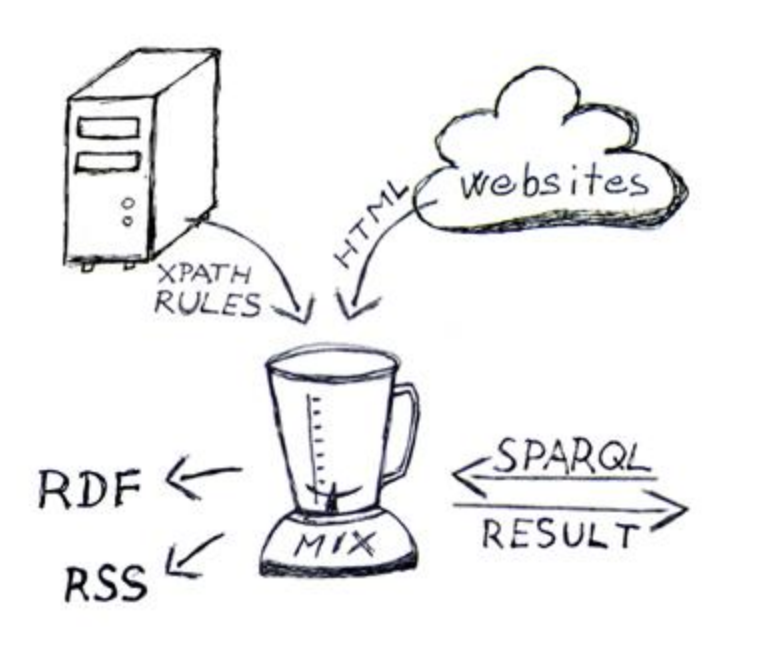

- **BBC**
- Openlink
- Revyu (only one that worked)
- **Installed** SPARQLWRAPPER successfully!
- ONSTRUCT, SELECT, ASK, DESCRIBE
- □ SPARQL -> Federation

### **Endpoint Weaknesses**

- The SPARQL endpoints usually did not implement "DESCRIBE"
- □ Also, there was no way of getting meta-data about the data in the rdf store
- Need standardization of some type of schema or capabilities across the different SPARQL endpoints
- **E** Tried Querying with html via browser and with python via SPARQLWRAPPER

### Performance

initNs=dict(foaf=Namespace("http:/ /xmlns.com/foaf/0.1/"), rev=Namespace("http://purl.org/st  $\mathrm{uff/rev}^{\dagger}$ , rdfs=Namespace("http://www.w3.o rg/2000/01/rdf-schema")

SELECT ?thing ?name ?review ?createdOn ?reviewer WHERE {

> ?thing rdfs:label ?name . ?thing rev:hasReview ?review . ?review rev:reviewer ?reviewer . ?review rev:createdOn ?createdOn.

- http://revyu.com/sparql
- $\Box$  HTML: < 1 sec
- SPARQLWRAPPER: 44.947 seconds
- **Definitely needs** performance optimization
- MySQL could do a similar query in < .1 sec

},

### DARQ - ARQ, Jena

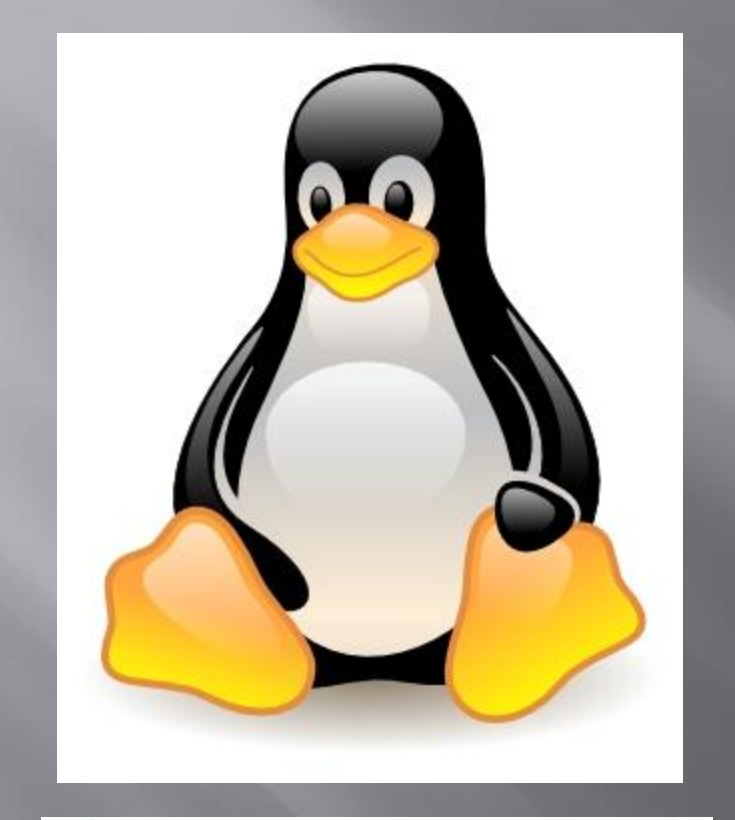

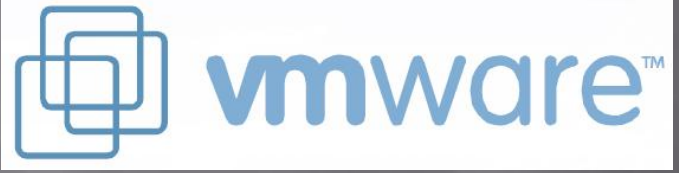

### □ VMWare (ubuntu) ->

- Voodoo pointer somersaulting across the screen at every twitch of mouse - >
- Installed CWM (never used it again)
- □ Darq-installing -> error messages in German!
- Ubuntu crashes my computer while cursing at me with ear -splitting beeps.

# **Local SPARQL Endpoint**

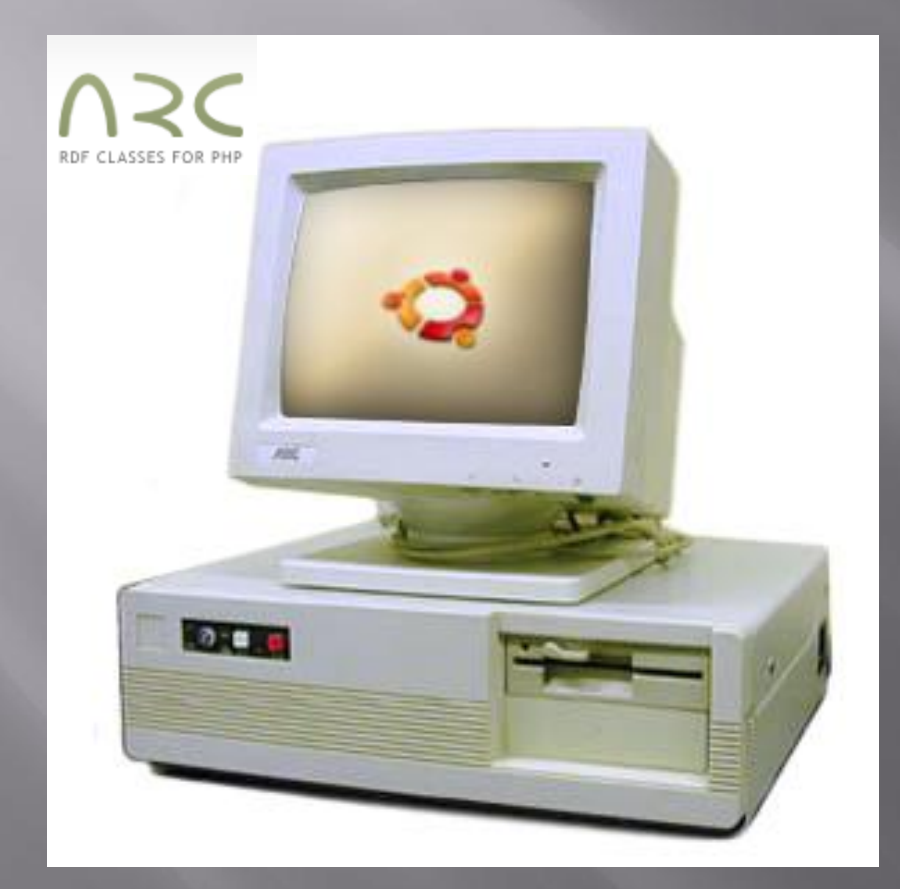

### **Beginning of conversion to Linux (Ubuntu)**

Staring at the boot menu for a week

Jose magic!

#### !Installed!

\*bash\* (cd, ls, kill, man, nano, gedit, apt -get install!...)

DARQ -installation failed, suggested that I try it in windows cmd

Installation "successful", but none of the test cases or examples worked...

Give up, and install our own local SPARQL endpoint (ARC2) and hooked up a URL mask, everything go go go .

### Pimpin' out the SPARQL Endpoint

#### BEFORE AFTER

#### ARC SPARQL+ Endpoint (v2009-03-05)

#### This interface implements SPARQL and SPARQL+ via HTTP Bindings.

Enabled operations: select, construct, ask, describe, load, insert, delete, dump

Max. number of results : 250

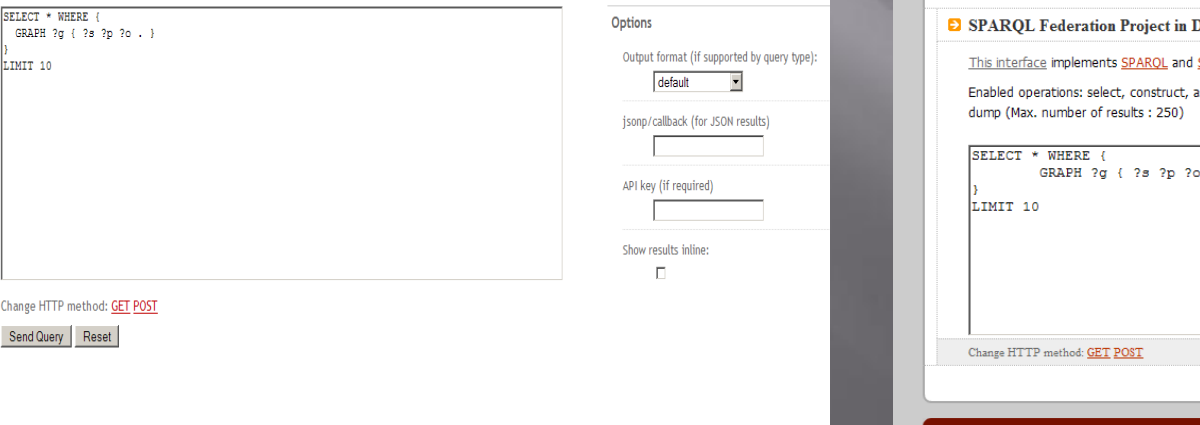

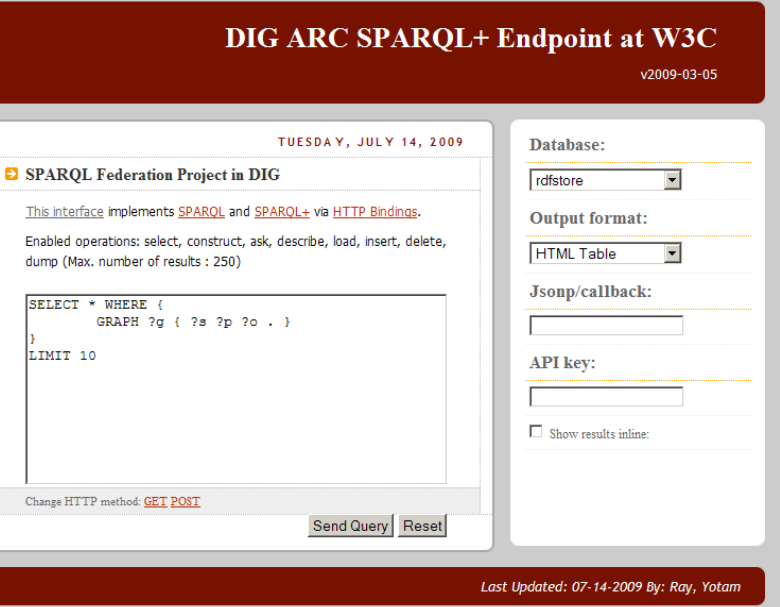

### URL: http://dig-sparql.vze.com/

### $RDFlib \rightarrow ARC2$

- RDFlib (installs easily in bash on Ubuntu)
- Works perfectly, but its MySQL database *does not* port to ARC2
- ARC2 PHP, and MySQL
	- Accepts only proprietary MySQL data, but parses RDF and N3
	- **Parses the N3 from CWM but will not do RDF** translations
- □ Current SPARQL endpoint also supports/simulates multiple database querying.
- **E** ARC2 also has a pretty good support community and a mailing list, if you have any questions/inquiries.

### **Federation Engine!**

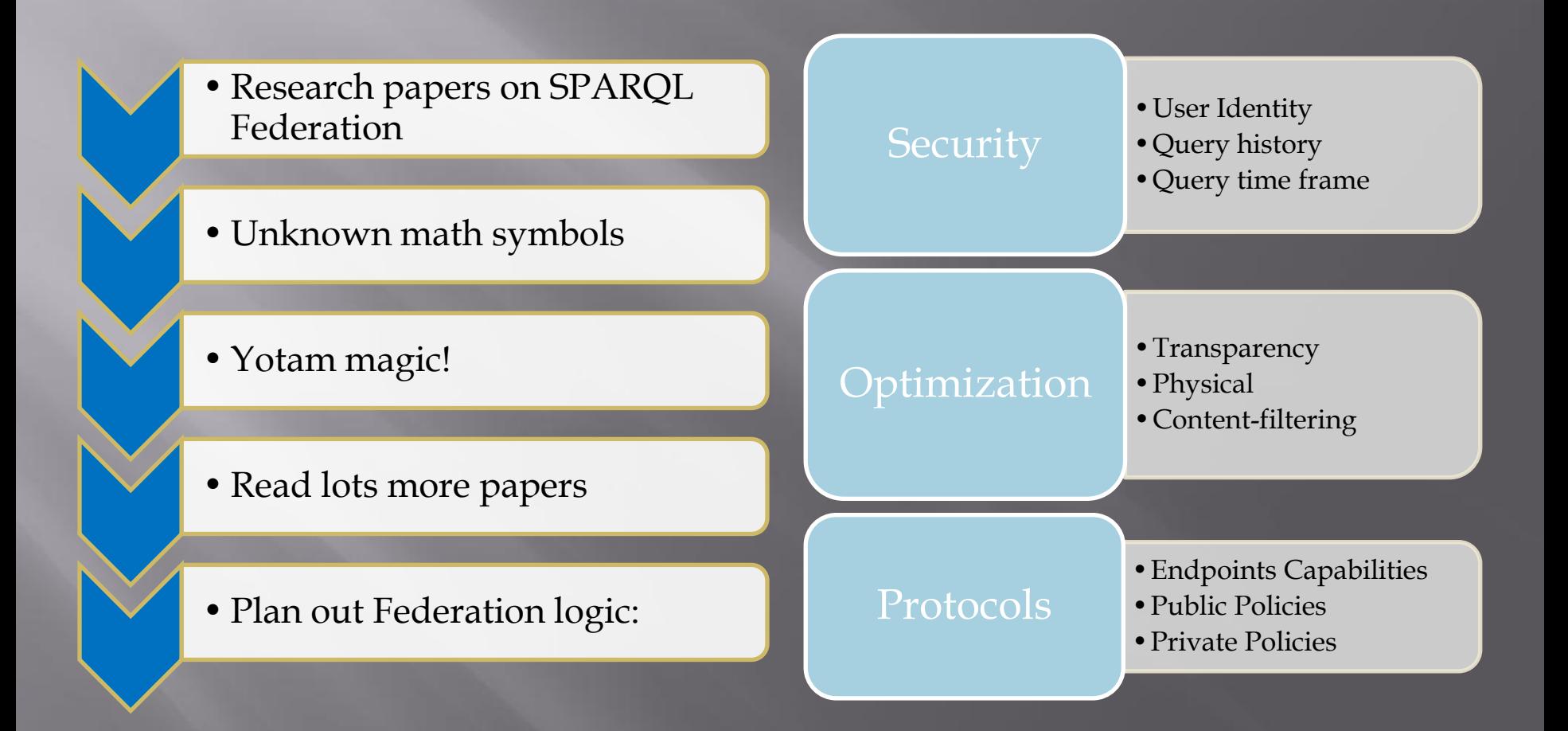

### My expectations coming into the project

- Work/speak with the people at W3C
	- IE error: "*object expected! at line <#randomly generated number> "*
	- **Other various aggravating CSS browser bugs.**
- **□** Database architecture and planning
- A new perspective of the web from a researcher's point of view

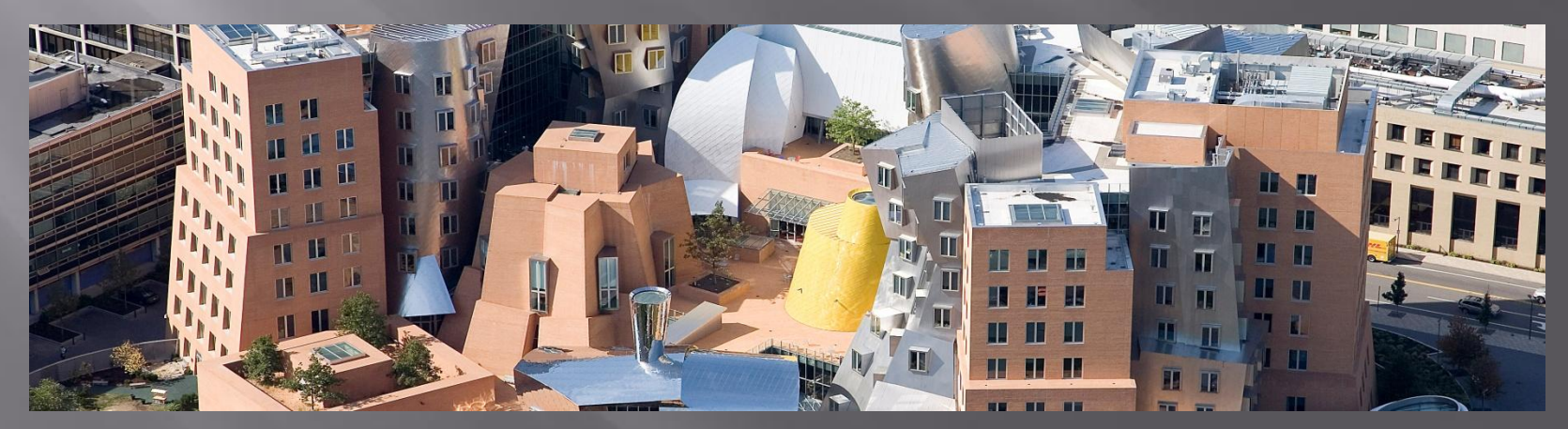

### What I learned

- How to troubleshoot OS installation on a 7yr-old dell machine (floppy disks!), Ubuntu.
- **□** <very important> How to install poorly documented, and essentially uninstallable packages </very important>
- A much better grasp of database management and optimization: mysql architecture and a little SPARQL
- New ways of looking at information on the web (via networked RDF graphs - very interesting and powerful)
- A whole lot about solid state-hard drives, various computer hardware/OS architecture, and really expensive but nevertheless fascinating Cycling accessories from Jose
- *That I'm not the only one who wants to give the head of the IE development team a piece of his mind.*

# Other things I've learned

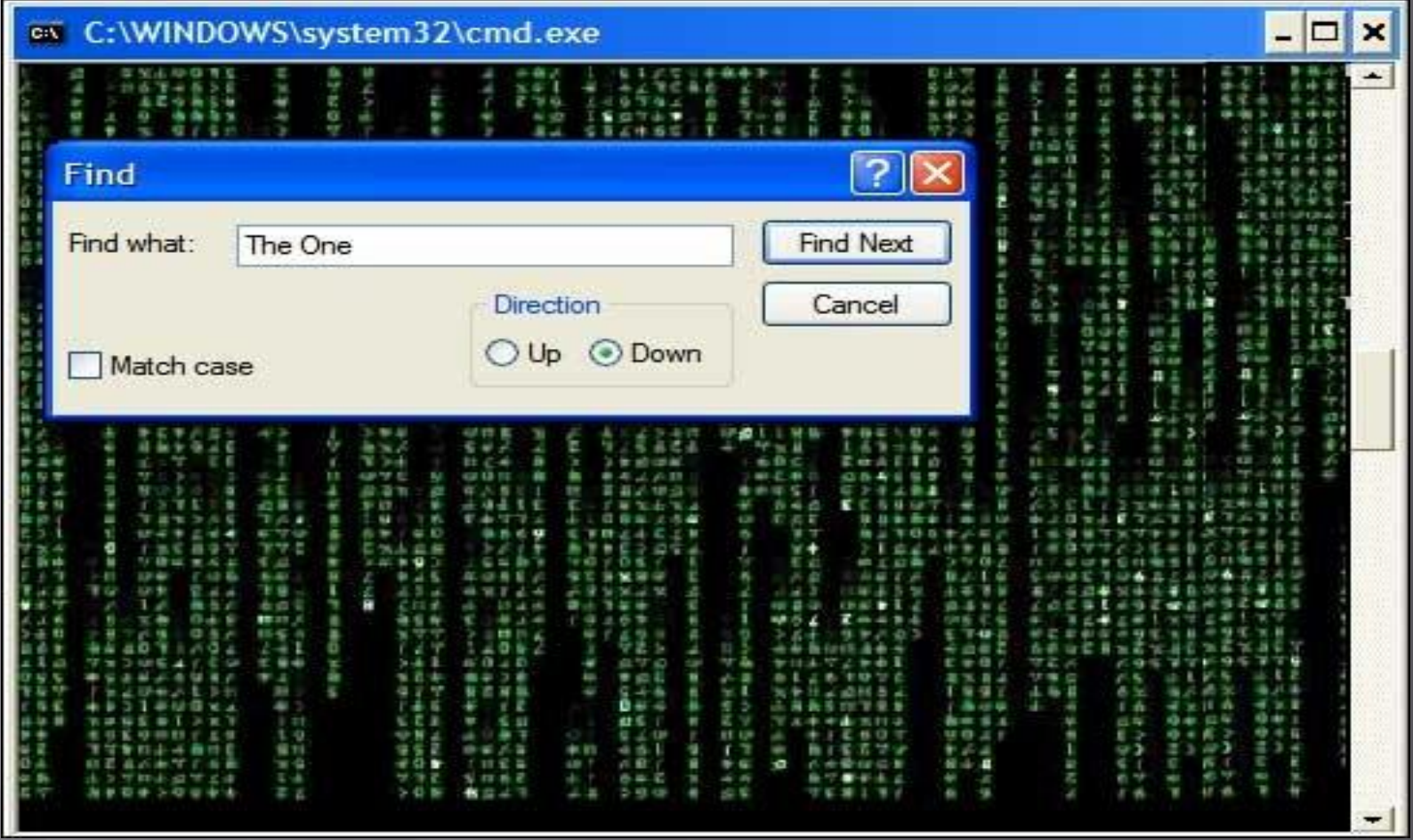

Innovative ways to solve seemingly impossible problems.

### Concluding word

■ I would like to thank all the faculty, resourceful grad students, fellow UROPs, and of course my supervisor: Lalana for all the guidance, help, and humor you've all imparted to me. I found this summer to be very productive, and I really enjoyed working as part of the team.